# **EOLE OpenNebula - Bac à idée #9829**

## **Documenter et tester le module Hâpy**

24/11/2014 12:47 - Thierry Bertrand

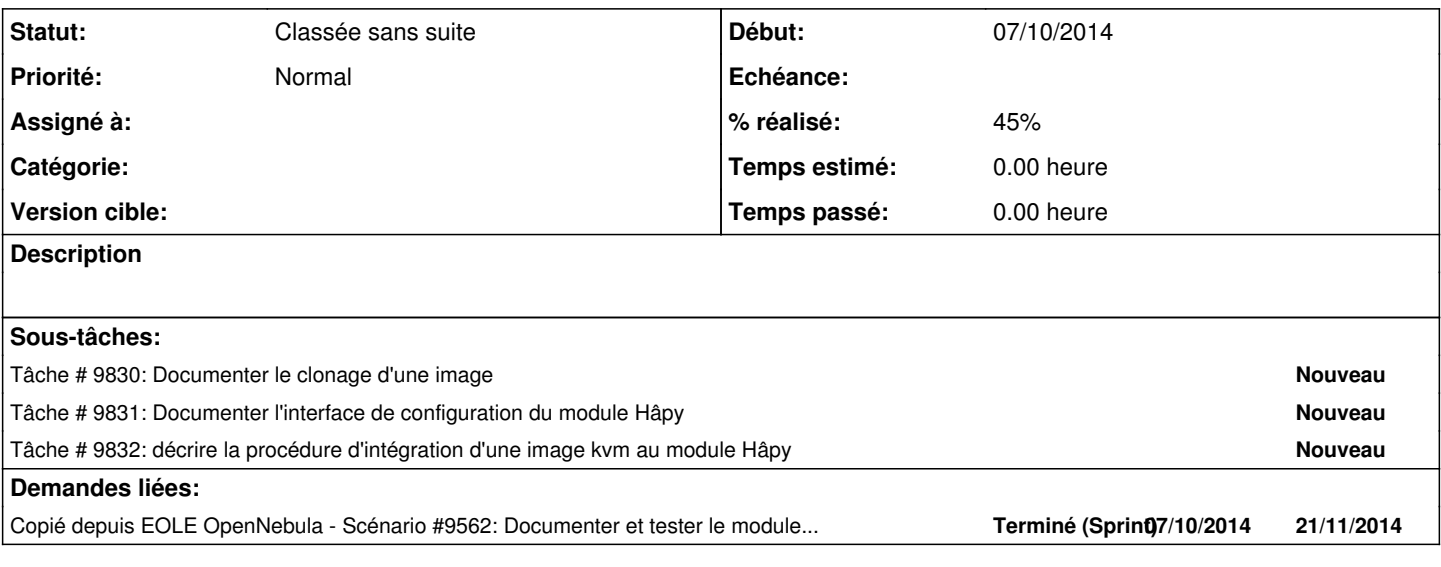

#### **Historique**

#### **#1 - 05/12/2014 10:10 - Thierry Bertrand**

*- Tracker changé de Scénario à Bac à idée*

*- Version cible sprint 2014 48-49 supprimé*

### **#2 - 16/01/2016 02:42 - Daniel Dehennin**

*- Statut changé de En cours à Nouveau*

#### **#3 - 23/09/2019 11:27 - Gilles Grandgérard**

*- Statut changé de Nouveau à Classée sans suite*

**Fichiers**

testInstallation1.txt 4,9 ko 14/10/2014 Gérald Schwartzmann